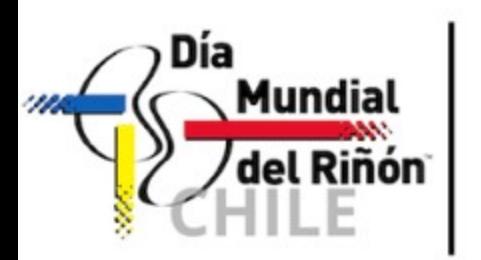

### 9 AL 15 DE MAYO 2022

**Salud Renal Para Todos** 

Se necesita una mayor educación para empoderar a los pacientes, sus cuidadores y sus sistemas de apoyo para lograr buenos resultados de salud y que se mejore la calidad de vida de las personas con ERC.

> **World Kidney Day** is a joint initiative of

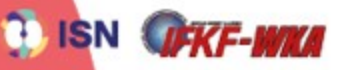

@ World Kidney Day 2006 - 2022

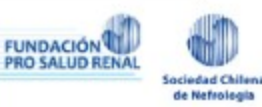

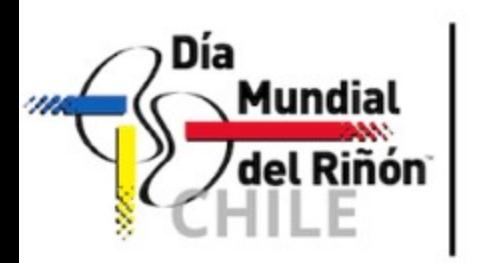

### 9 AL 15 DE MAYO 2022

**Salud Renal Para Todos** 

Es importante que los gobiernos agreguen la ERC a sus agendas de salud, junto con las principales enfermedades no transmisibles.

> **World Kidney Day** is a joint initiative of

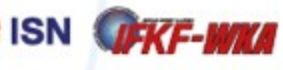

@ World Kidney Day 2006 - 2022

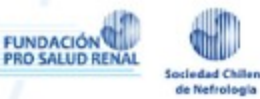

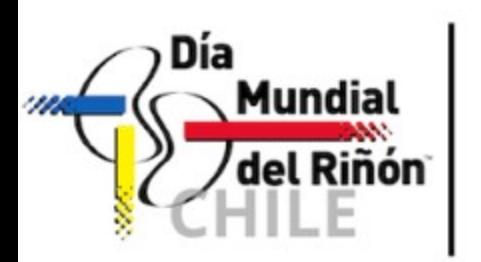

### 9 AL 15 DE MAYO 2022

**Salud Renal Para Todos** 

La Semana del Riñón pide mejorar la formación de los médicos en el reconocimiento y manejo de los pacientes con ERC, ya que pueden contribuir a la prevención de la enfermedad.

> **World Kidney Day** is a joint initiative of

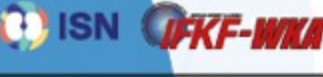

@ World Kidney Day 2006 - 2022

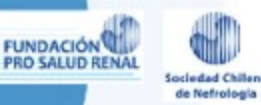

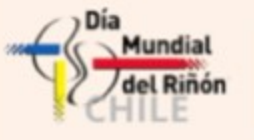

# ALFABETIZACIÓN EN SALUD RENAL

La naturaleza mayoritariamente silenciosa de la ERC hace que sea complejo tratar de entender lo que normalmente no se puede ver ni sentir y, por consiguiente, no saber cuándo hay que actuar.

El hecho de saber cuándo hacerlo, mejorará gracias los conocimientos que el paciente tenga en cuanto a salud.

Aumentar dicho conocimiento depende en gran medida de que los profesionales del sector se comuniquen y eduquen de forma eficaz en una alianza de codiseño con los enfermos renales.

Fuente de información: World Kidney Day www.worldkidneyday.org

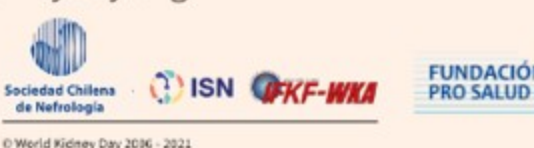

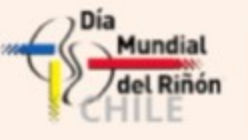

## **ALFABETIZACIÓN EN SALUD RENAL**

### **ACCESO A INFORMACIÓN**

01

Tiene muchas oportunidades para hablar sobre temas relacionados con la ERC con los pacientes y quienes los cuidan, para empoderarlos. Auténtica y adaptada específicamente a las necesidades del individuo y de la comunidad como objetivo.

### 02

#### **PERSONAL DE SALUD NO MÉDICO**

#### **REDES DE APOYO**

03

Es fundamental que la información sea auténtica y significativa para el gobierno. Queda mucho por hacer para acortar esta brecha de comprensión de la magnitud de la carga comunitaria de la ERC.

Algunos trabajadores de la salud proporcionan contactos y apoyo a los grupos de pacientes y a las redes de apoyo, que se han iniciado o ampliado a través de las redes sociales.

04

**TODO RADICA EN LA COMUNICACIÓN** 

Fuente de información: World Kidney Day www.worldkidneyday.org

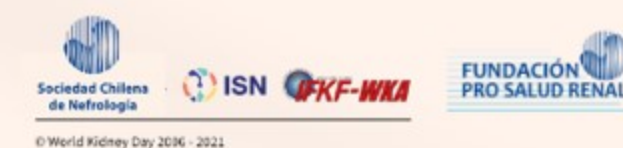